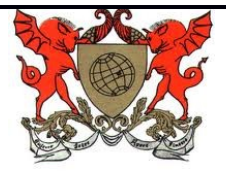

## **Exercícios para o Treino do dia 20/04**

- 1) (Adaptado UFES) Explique a diferença entre os comandos abaixo e o que cada um retorna partindo do pressuposto de que o endereço de memória da variável p é 0, que o endereço de memória da variável referenciada por p é 1000 e que esta possui o valor 5. Para verificar sua resposta, crie um pequeno algoritmo.
- $p++$ ;
- $(*p)$ ++;
- $*(p++)$ ;
- $*(p+10);$
- 2) (Adaptado UFES) Qual será o valor final da variável 'y'? Analise e depois confira a resposta no computador.

```
int main()
{
   int y, *p, x;
   y = 0;
   p = 8y;
    x = *p;
   x = 4;
   (*p)++;
    x--;
   (*p) += x;
   printf ("v = %d \nightharpoonup v);
    return(0);
```
- }
- 3) Implemente um TAD Aluno onde, cada aluno deve conter um nome, uma matricula, um conjunto de cinco notas e um coeficiente. O TAD deve conter ainda a implementação de funções para matricular o aluno, inserir notas, calcular o coeficiente e retornar a situação do aluno – se ele foi aprovado ou não.
- 4) Implemente um TAD Fila com base nos TADs estudados anteriormente. OBS: Lembre-se que desenhar as células e a lista encadeada é uma ótima maneira de descobrir os comandos que devem ser utilizados.